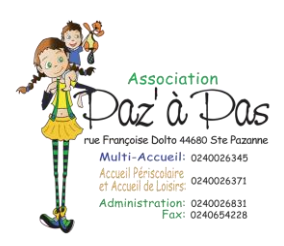

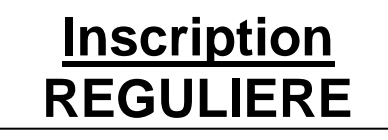

**Enregistré le :**

**Par :** 

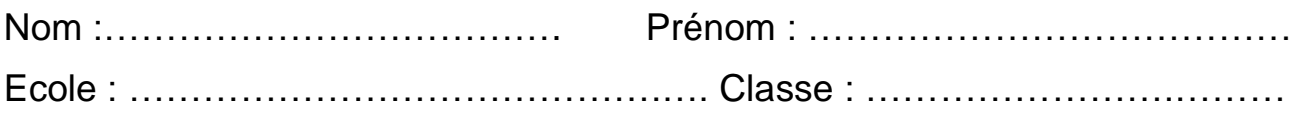

…………………………………………………………………………………………….

Nom de facturation :

## **RESERVATIONS ACCUEIL PERISCOLAIRE**

**Pour effectuer vos réservations, cocher les cases correspondantes.**

 **Semaines Paires – Semaines impaires – à l'année** 

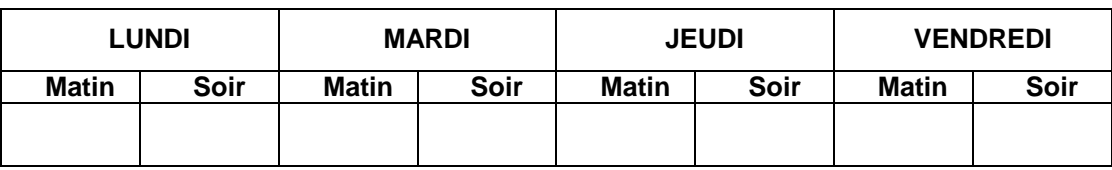

 **Semaines Paires – Semaines impaires** 

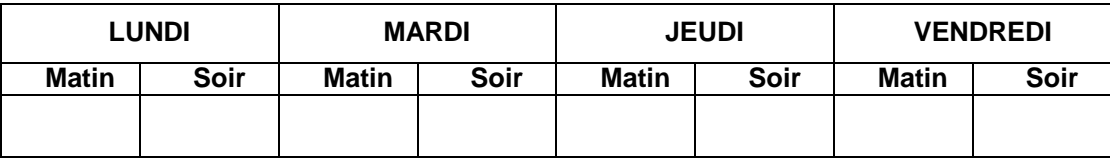

## **RESERVATIONS ACCUEIL DE LOISIRS**

**Pour effectuer vos réservations, cocher les cases correspondantes.**

 **Semaines Paires – Semaines impaires – à l'année** 

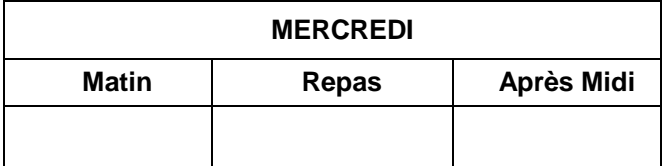

 **Semaines Paires – Semaines impaires** 

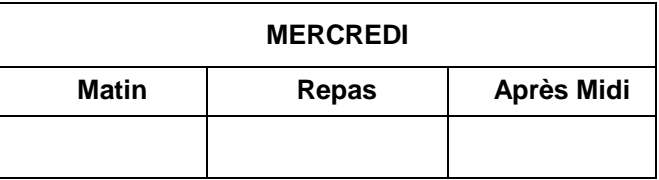

*Planning valable à compter du : ……………………………………………………………………………*

*Observations éventuelles*